## 16) Professor à contratar e suas disciplinas

## 27/07/2024 04:21:11

## **Imprimir artigo da FAQ**

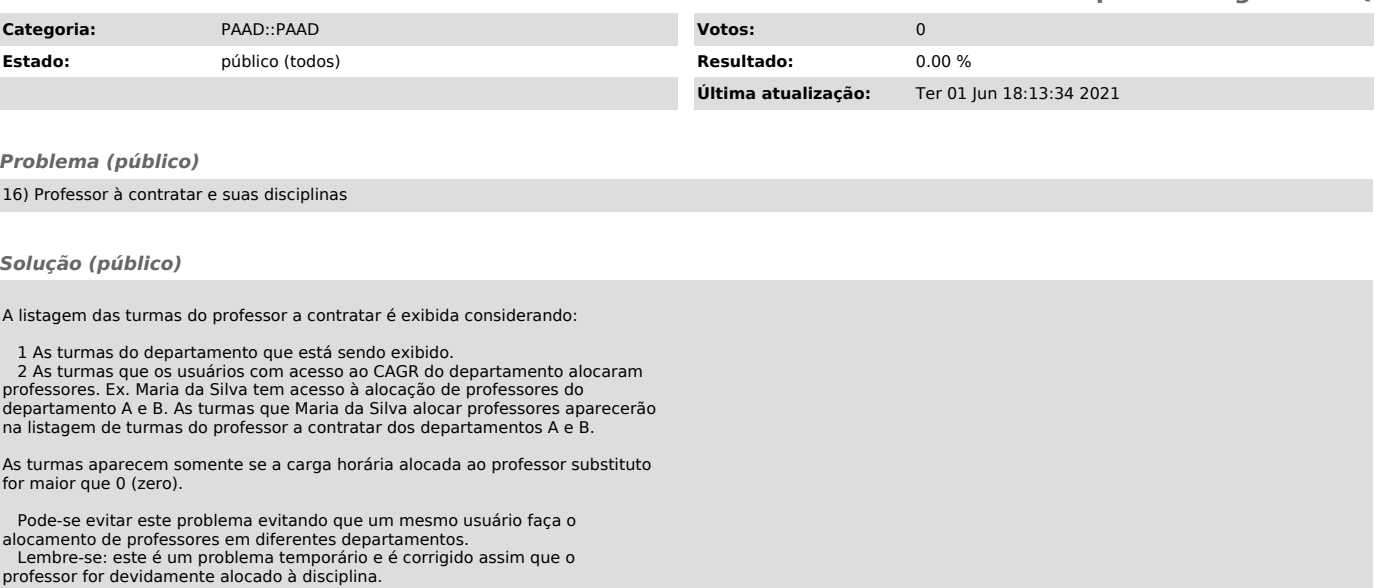